2016 07 01

### $III (2016)$  $10 : AWK 4$

(http://takeno.iee.niit.ac.jp/%7Eshige/ math/lecture/comp4/comp4.html)

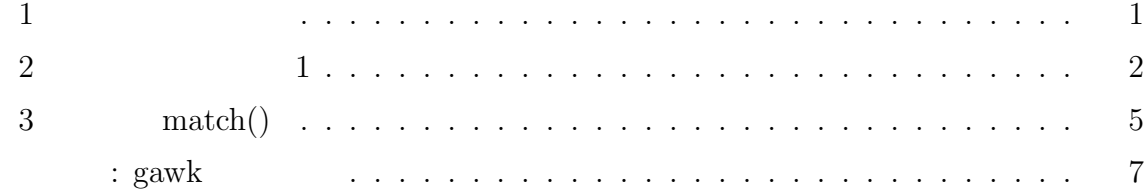

 $AWK$   $=$   $!=$   $($ ) and the contract of the contract of the contract of the contract of the contract of the contract of the contract of the contract of the contract of the contract of the contract of the contract of the contract of the con  $)$ 

 $\operatorname{ASCII}$ 

$$
"0" < "9" < "A" < "Z" < "a" < "z"
$$

$$
\overbrace{\hspace{1cm}}^{\bullet}
$$

$$
"0" < "9" < "A" < "L" < "a" < "z"
$$

$$
x_0'' < x_0'' < x_0
$$

$$
\mathbf{0} \times \mathbf{3} \times \mathbf{a} \times \mathbf{2} \times \mathbf{a} \times \mathbf{2}
$$

$$
\frac{1}{2} \leq \frac{1}{2} \leq \frac{1}{2} \leq \frac{1}{2}
$$

$$
\qquad \qquad \overbrace{\qquad \qquad }
$$

"30000" *<* "400" *<* "6" *<* "A0" *<* "AB" *<* "Ab" *<* "aB" *<* "ab"

s ~ /  $\vert$  s

 $\mathbf 1$ 

$$
\langle 9'' < "A" < "Z" < "a" < "z"
$$

$$
< "9" < "A" < "Z" < "a" < "z"
$$

$$
\langle 2.999 \langle 1.9999 \rangle < 1.999 \langle 1.9999 \rangle < 1.999 \langle 1.9999 \rangle &
$$

$$
\mathcal{L}^{\mathcal{L}}(\mathcal{L}^{\mathcal{L}}(\mathcal{L}
$$

$$
\frac{1}{2}
$$

$$
\frac{1}{2}
$$

$$
> < > = <
$$

$$
1
$$
AWK =

$$
1:~\tilde{}
$$

 $\begin{array}{|c|c|c|c|c|c|c|c|}\hline \rule{0pt}{1ex}\scriptstyle{S} & \color{blue} !\tilde{ }\hspace{0.15cm} \end{array} \qquad \begin{array}{c} \rule{0pt}{1ex}\scriptstyle{I} & \color{blue} \\\rule{0pt}{1ex}\scriptstyle{I} & \color{blue} \\\rule{0pt}{1ex}\scriptstyle{I} & \color{blue} \\\rule{0pt}{1ex}\scriptstyle{I} & \color{blue} \\\rule{0pt}{1ex}\scriptstyle{I} & \color{blue} \\\rule{0pt}{1ex}\scriptstyle{I} & \color{blue} \\\rule{0pt}{1ex}\scriptstyle{I} & \color{blue$ 

条件式 意味

#### ことを意味する。正規表現は、" " ではなく / / で囲んで指定する。「==」「!=」の場

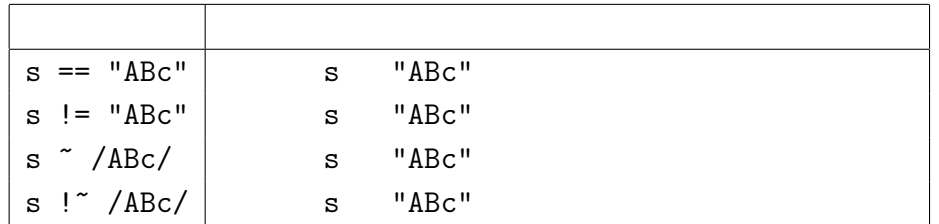

*{* if (\$1 ~ /2013/) print \$3 *}*

は、データファイルの 1 列目に "2013" が含まれている行の 3 列目を出力する。また、

 $$3$   $^{\sim}$  / <DIR>/

 $3$   $\text{``$ "

 $(\$0)$ 

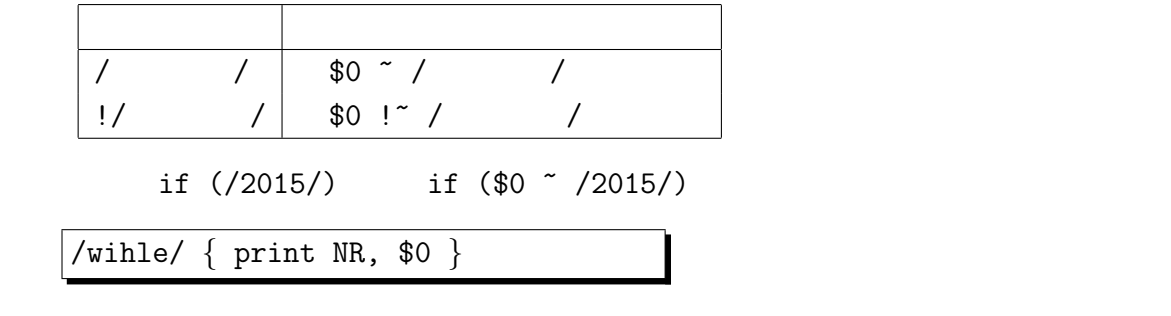

wihle

while wihle  $\blacksquare$ 

**2** 正規表現 その **1**

 $\hspace{0.1cm}$  /  $\hspace{0.1cm}$  /  $\hspace{0.1cm}$  (regular expression)  $\hspace{1.6cm}$  2  $\hspace{1.6cm}$  (  $\hspace{0.1cm}$  )

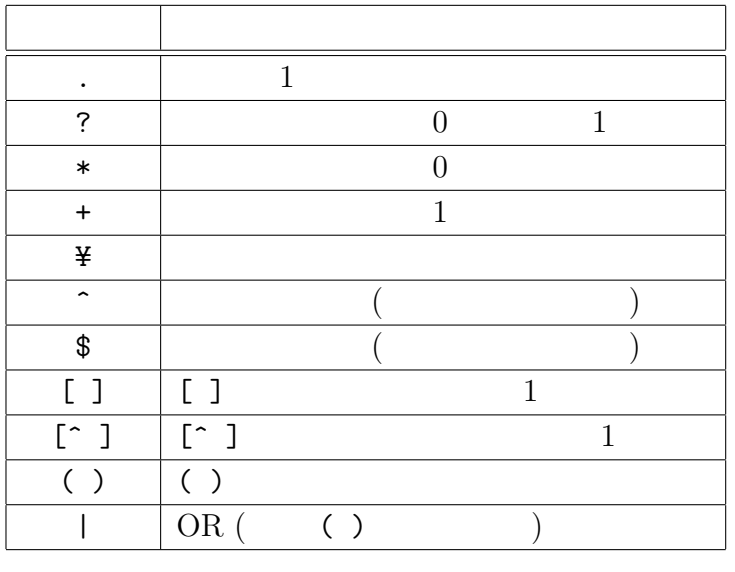

 $2:$ 

 $\overline{4}$ 

 $2$  7

$$
\begin{array}{cccccccc}\n & & 2 & * & + \\
\end{array}
$$

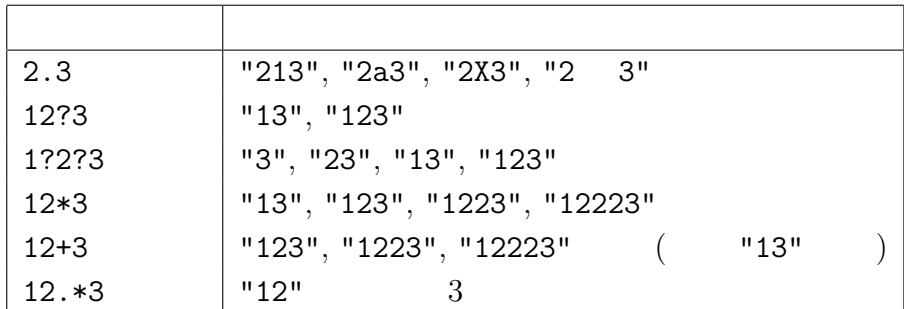

 $2 \t 1 \t \t \t 1$  $1 \t\t\t . \t\t1$ 

 $2 \t 2 \t 4 \t 7 \t * \t +$ 

 $2, *, +$  2 0 1

 $\ast \quad 0 \qquad \qquad + \quad 1$ 

$$
(-3)
$$

?  $*$ 

 $($   $)$   $\text{AWK}$ 

 $($ 

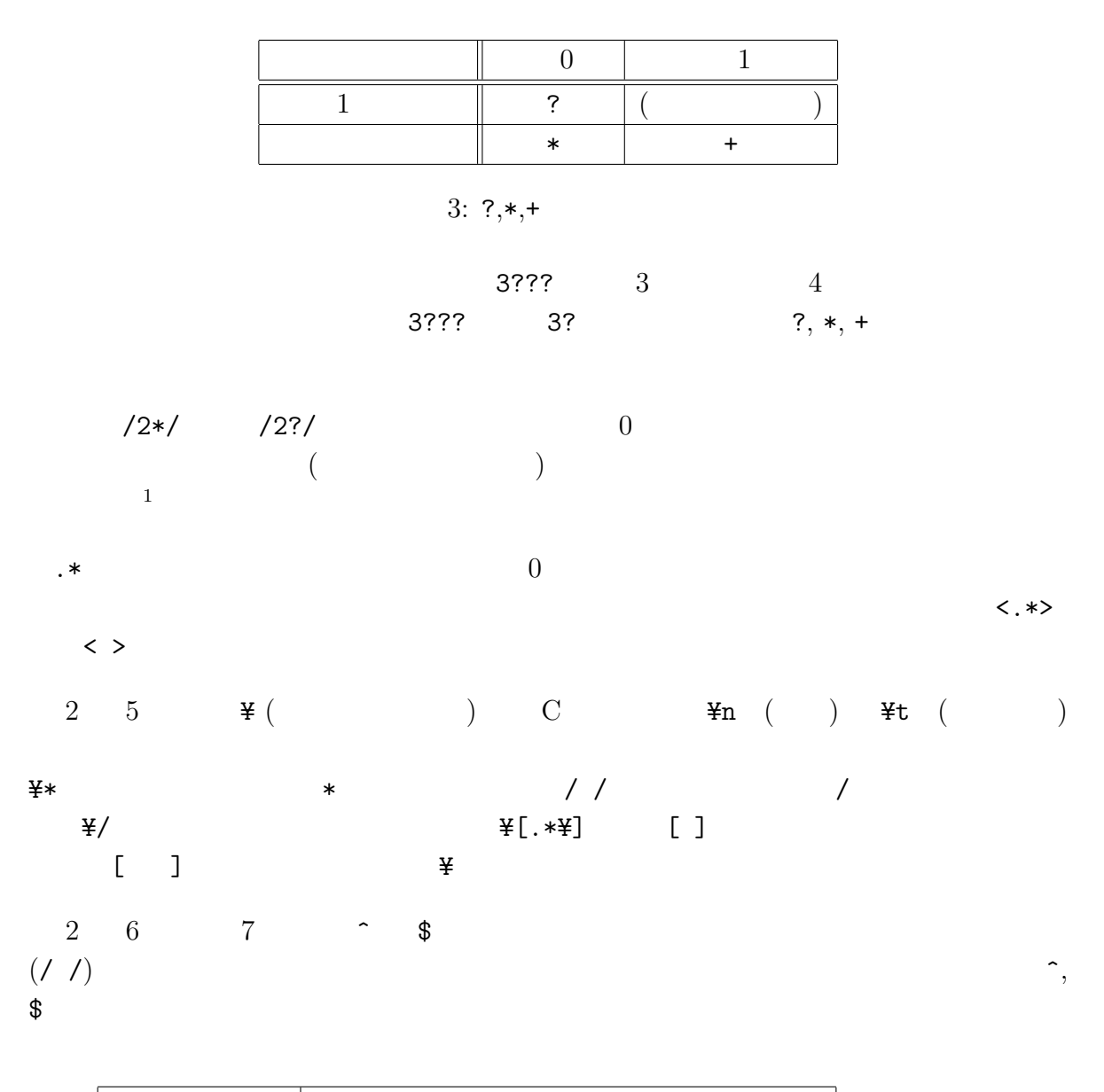

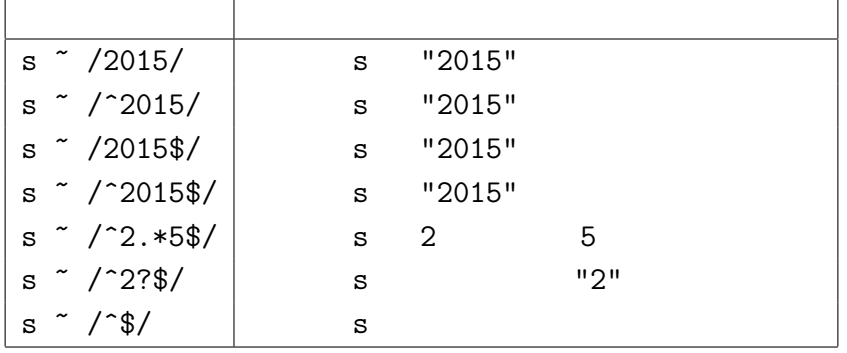

 $\hat{\mathcal{S}}$ 

1  $\frac{1}{\text{gawk (version 3.1.5)}}$  match() RLENGTH

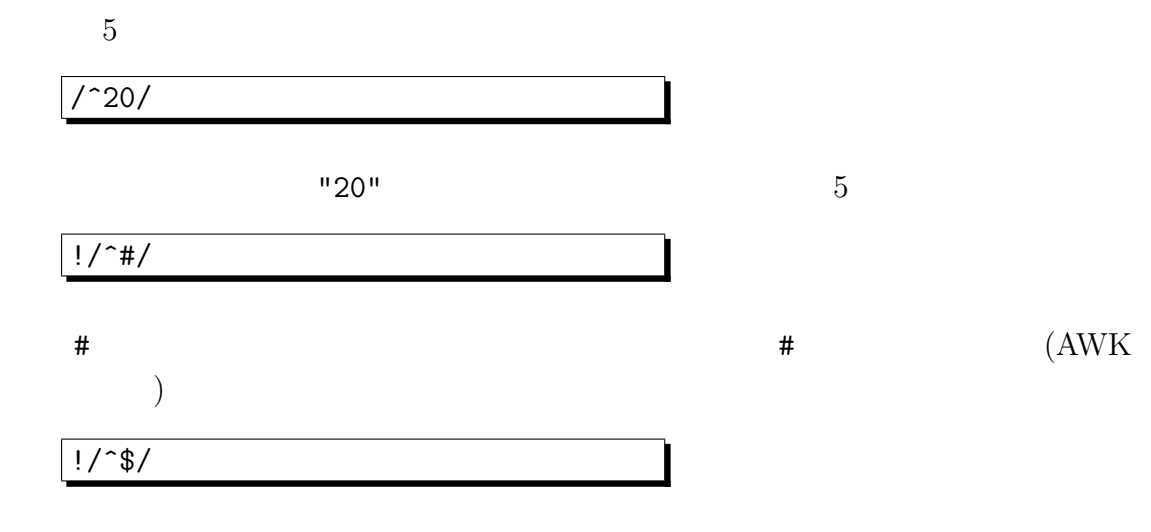

 $NF>0$ 

# **3 match()**

 $math()$ 

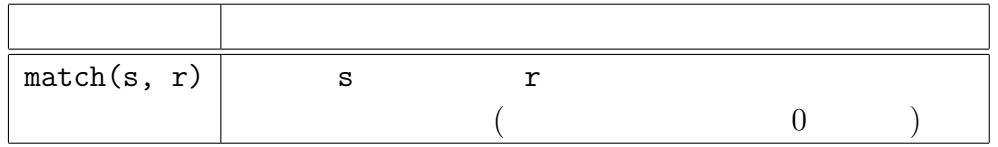

4: match()

#### $\begin{minipage}{0.5\linewidth} \texttt{match()} \end{minipage} \begin{minipage}{0.5\linewidth} \begin{minipage}{0.5\linewidth} \texttt{RSTART}, \texttt{RLENGTH} \end{minipage} \end{minipage} \begin{minipage}{0.5\linewidth} \begin{minipage}{0.5\linewidth} \begin{minipage}{0.5\linewidth} \texttt{RSTART}, \texttt{RLENGTH} \end{minipage} \end{minipage} \begin{minipage}{0.5\linewidth} \begin{minipage}{0.5\linewidth} \begin{minipage}{0.5\linewidth} \begin{minipage}{0.5\linewidth} \texttt{RSTART}, \texttt{RLENGTH}$

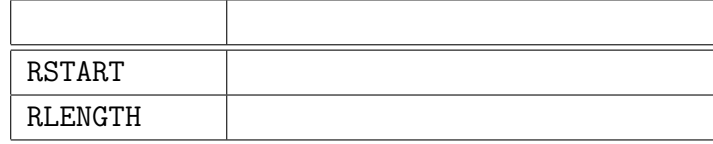

5: RSTART RLENGTH

RSTART match()

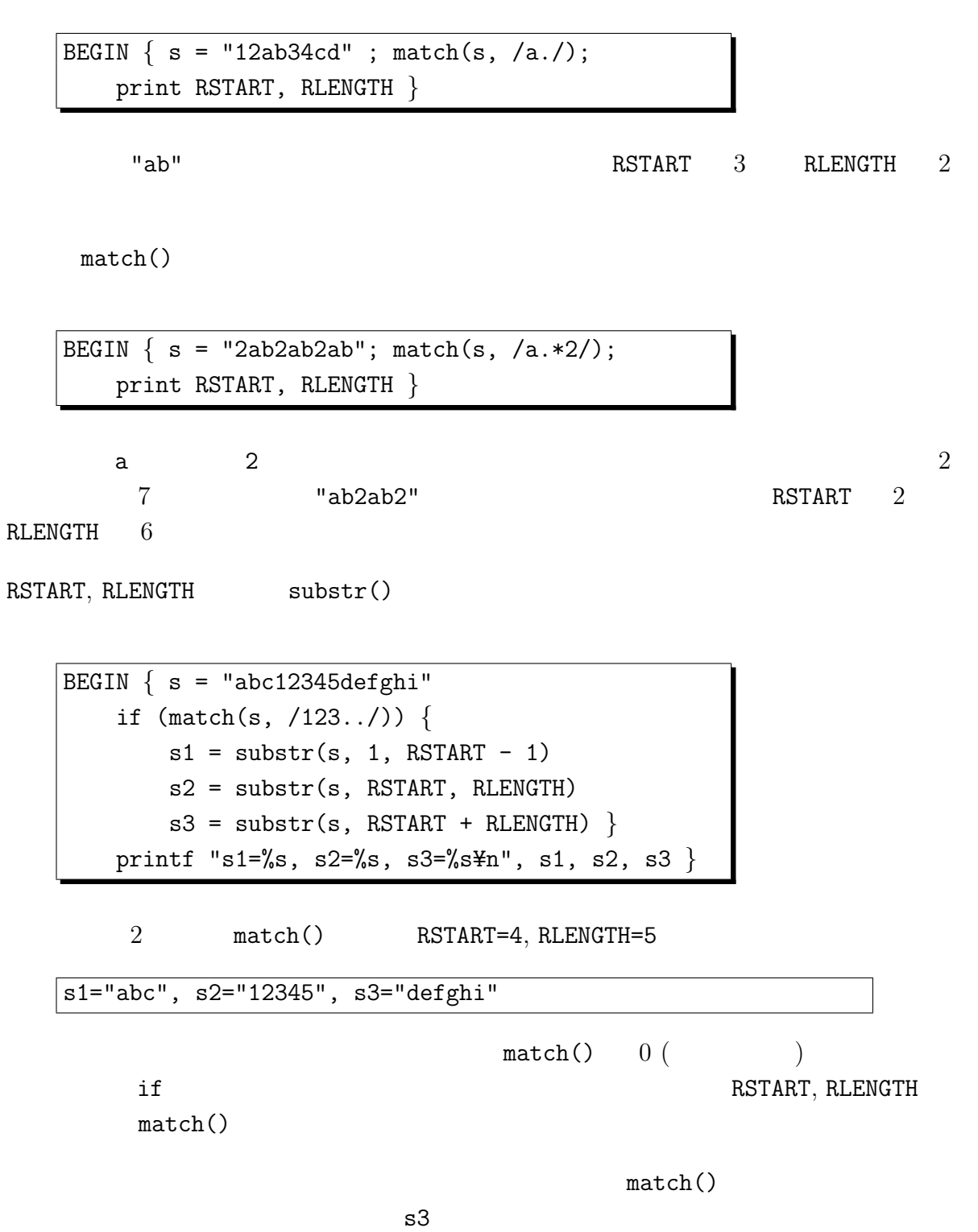

/ / *{* s = \$0 # 行の内容を s に一旦保存 while (match(s, / /)) *{* print substr(s, 1, RSTART + RLENGTH - 1) # 出力 s = substr(s, RSTART + RLENGTH) # その後ろの文字列に *} }*

$$
(RSTART + RLENGTH - 1)
$$
 (50) 
$$
(7 / )
$$
   
while 
$$
7 / /
$$

るが、これをつけることで / / を含まない行に対する無駄な作業をせずに済む <sup>2</sup>

## : gawk

gawk  $\sim$ 

- $(\text{GUI} \qquad)$
- $\bullet$
- データとして日本語が扱えない

 $(Inter$ nationalization)

(localization)

Unicode (UTF–8)

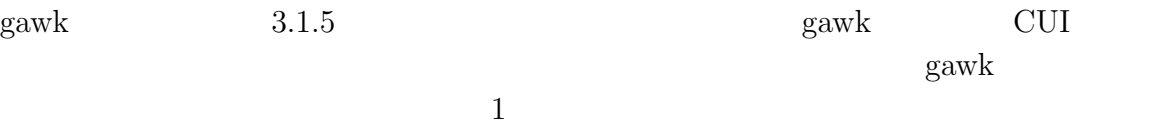

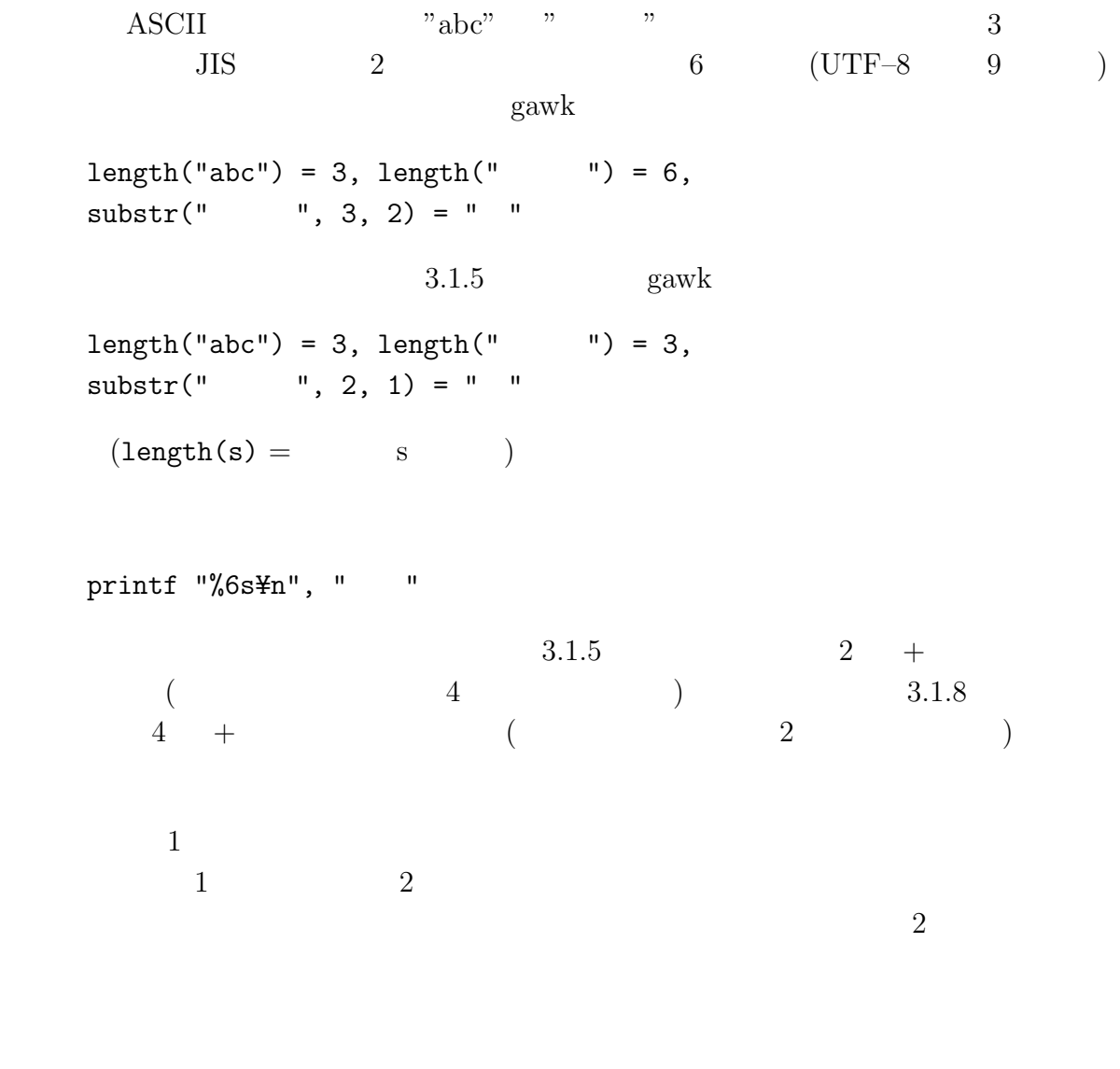

 $($